# **Lecture Set #6: Encapsulaton, "this", junit testing and Libraries**

- 1. Review of Parameter passing
- $2$  this
- 3. public vs. private Choices
- 4. Libraries

1

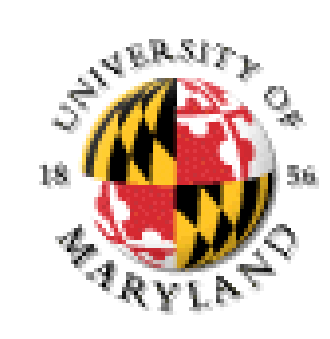

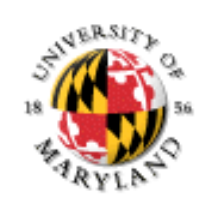

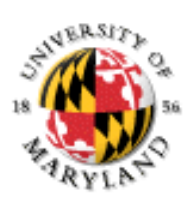

### **Reference type Parameters**

```
Recall that methods / constructors can have parameters
   public int Student giveMore(Student s ) {
   if (numOfTokens > s.numOfTokens){
          s.numOfTokens += 3;
        } else{
             numOfTokens += 3;
 }
   }
Trace Calling assume there are Student 
objects stu1 and stu2
   Where stu1 has 5 tokens and stu2 has 12 tokens
```
Called with

- stu1.giveMore(stu2);
- stu2.giveMore(stu1);

#### **this**

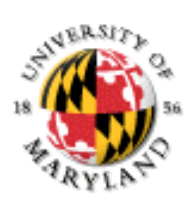

a reference to the current object. (Only makes sense in a non-static method.) In an instance method, this is the object that is assumed easy to refer to members (data or methods) using the assumed object

difficult to refer to the whole object without having a name to call it

Only use when needed – using it all the time makes the code more difficult to read

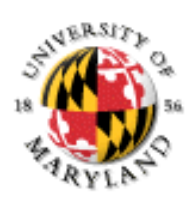

### **Public Declarations**

public variables/methods and classes Keyword public used in declaration

Every user of an object can access any public element

Sometimes access should be restricted!

To avoid giving object users unnecessary info (keep API small)

To enforce consistency on instance variables

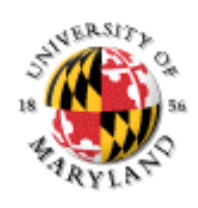

#### **Private Declarations**

private variables, methods and classes

private int tokenLevel = 3;

Private variables / members cannot be accessed outside the class definition Declaring instance variables private means they can only be modified using public methods

Now getters (accessors) and setters (mutators) are required

## **What Should Be Public / Private?**

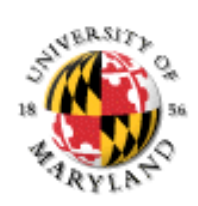

Class interface = API = public variables / methods Only make something public if there is a reason to Why? Encapsulation

As long as interface is preserved, class can change without breaking other code

The more limited the interface, the less there is to maintain

Rule of thumb

Make instance variables private

Implement set / get methods

Make auxiliary methods private

#### **Separate: API and the workings of the class**

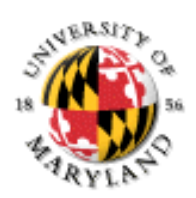

Design so that

you can change how the class works without having to change the API

the only things in the API are things the user will absolutely need (make the interface as simple as possible)

Demonstrations in Class

Significantly Modifying the Student class – without changing the API (or the driver)

The Cat class and its drivers

with adding a copy constructor

Project 3

- API described  $-$  you are using those classes
- documentation / comments needed

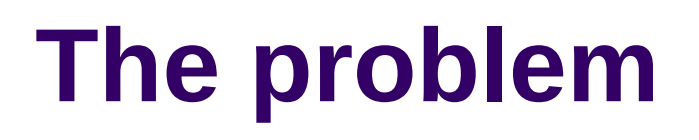

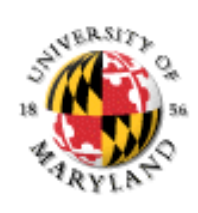

Problems:

need to be able to make sure all parts are tested

need to know in testing exactly which part was not as expected

need to be able to keep the tests for modifications made later

Unit testing helps overcome this problems of making sure everything is tested

Unit testing: test each class and each part of the class (unit) individually

Goal is to eliminate inconsistencies between the API and the actual working of the code

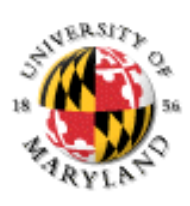

## **Floating Point Calculations**

What will this print?

```
public class SimpleMath {
    public static void main(String[] args) {
        if (3.9 - 3.8 == 0.1) {
            System.out.println("I am a very smart computer.");
        } else {
            System.out.println("I can't do simple arithmetic.");
        }
    }
}
```
- à I can't do simple arithmetic.
- § Why?
- § Conversion of floating point to binary leads to precision errors!
- § What can we do?

## **Floating Point Calculations (cont.)**

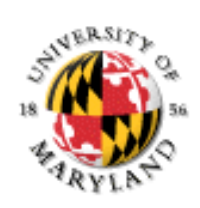

Two important rules:

You can never use == to compare floating point values. Instead, check if two numbers are within a certain tolerance of each other.

Never use floating point values to represent money, e.g., 3.52 to represent \$3.52. Instead, use integer 352 to represent 352 pennies.

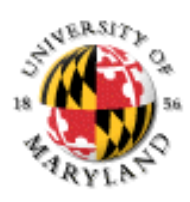

### **Documentation Types**

#### Three Styles  $\frac{1}{2}$  $\frac{1}{2}$  ...  $\frac{1}{2}$

 $7^{**}$  ...  $*/$ 

#### Two Purposes

Internal – those reading code

External – those using the class

## **Javadoc Documentation Standard**

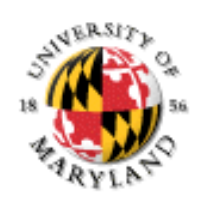

When documenting a method, list exceptions that method can throw Use @exception tag

Be sure to include unhandled exceptions that operations in method may throw

Example: /\*\*

\* Returns the year part of a date string

- \* @param d date string in mm/dd/yyyy format
- \* @return an integer representing the date
- \* **@exception IndexOutOfBoundsException**
- \* **@exception NumberFormatException**

```
*/
```
…

public static int getYear(String d) {

}

#### **Libraries in Java**

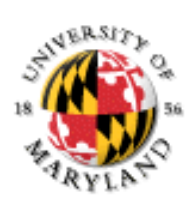

Library: implementation of useful routines that are shared by different programs Java mechanism for creating libraries: packages Package: group of related clases

Example: java.util (contains Scanner class)

To use a class from a package, you can use a fully qualified name (package name + class name):

java.util.Scanner s = new java.util.Scanner(System.in);

You can also import the class in the beginning of the file import java.util.Scanner;

To import class in a package:

```
import java.util.*;
```
(Imports Scanner as well as gther classes in package)  $_{13}$ 

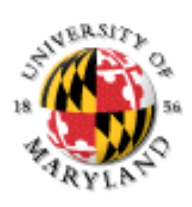

### **Package java.lang**

A special package containing widely used classes: String

Math

etc.

java.lang.\* is *automatically imported* by every Java program

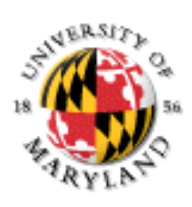

### **Package Management**

A class can be added to a package by including: package <name of package>; in source file (usually very first line) The variables / methods provided by a class / package are often called its API (= Application Programmers Interface) APIs should be documented java.lang documentation:

<http://java.sun.com/j2se/1.3/docs/api/java/lang/package-summary.html> On the resources page of the class web site – javadoc generated descriptions.

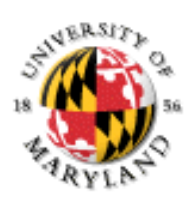

## **String API & Math API**

String implements lots of string functions StringExample.java

Math implements lots of mathematical functions MathExample.java